## Sollevare degli errori Informatica@DSS 2023/2024

Massimo Lauria <massimo.lauria@uniroma1.it> https://massimolauria.net/informatica2023/

#### Segnalare un errore

In caso di errore l'esecuzione del programma si interrompe ed python vi comunica cosa è andato storto.

 $5 / 0$  1 Traceback (most recent call last): File "<stdin>", line 1, in <module> ZeroDivisionError: division by zero

2+"ciao" 1

```
Traceback (most recent call last):
 File "<stdin>", line 1, in <module>
TypeError: unsupported operand type(s) for +: 'int' and 'str'
```
#### Causare un errore volontariamente

Una funzione può causare volontariamente una situazione di errore per segnalare, ad esempio, che

- § gli argomenti passati non vanno bene
- § delle operazioni non sono andate a buon fine

#### Sintassi

#### Un errore in python viene *sollevato*, ovvero viene segnalato al sistema python. raise è diverso da return

**raise** NomeDellErrore 1 2 **raise** NomeDellErrore("Messaggio opzionale") 3

#### Esempio

```
def scontato(prezzo,sconto): 1
  if not ( 0 <= sconto <= 100 ): 2
    raise ValueError("Lo sconto non è tra zero e cento.") 3
                                     4
  return prezzo*(1.0 - sconto/100.0 ) 5
                                    6
print( scontato(500, 20) ) 7print( scontato(500,-10) ) 8
```
400.0 Traceback (most recent call last): ... ... ValueError: Lo sconto non è tra zero e cento.

# Significato di un errore

Sollevare un errore in una funzione

- § interrompe il programma
- § l'errore viene segnalato all'utente

#### Interruzione del flusso di esecuzione

- § return interrompe una funzione e dà un risultato
- § raise interrompe il programma (e solleva un errore)
- ► break interrompe un ciclo
- § continue interrompe una ripetizione di ciclo

## Alcuni tipi di errore

- § TypeError un valore ha tipo sbagliato.
- § ValueError argomenti passati non sono accettabili
- § IndexError indice non valido in una sequenza
- § KeyError chiave non presente in un dizionario
- § NameError nome di variabile o funzione non esiste
- § ZeroDivisionError divisione per zero
- § IndentationError indentazione scorretta
- § FileNotFoundError file non trovato

# Errori in funzioni annidate (I)

```
def interna(): 1
   print("Inizio della funzione interna") 2
   raise ValueError("errore provocato") 3
   print("Fine dalla funzione interna") 4
                                                       5
def esterna(): 6
   print("Inizio nella funzione esterna") 7<br>
interna() 8
   interna() 8
   print("Fine dalla funzione esterna") 9
                                                       10
esterna() and the contract of the contract of the contract of the contract of the contract of the contract of the contract of the contract of the contract of the contract of the contract of the contract of the contract of
```
#### Cosa succede se eseguo esterna? Proviamolo con **Thonny**

## Ancora con scontato (I)

```
def scontato(prezzo,sconto): 1
  if not isinstance(prezzo, (int,float) ): 2
     raise TypeError("prezzo deve essere di tipo numerico") 3
                                                4
  if not isinstance(sconto, (int,float) ): 5
     raise TypeError("lo sconto deve essere di tipo numerico") 6
                                                7
  if not ( 0 <= sconto <= 100 ): 8
     raise ValueError("Lo sconto non è tra zero e cento.") 9
                                                10
  return prezzo*(1.0 - sconto/100.0 ) 11
```
#### Ancora con scontato (II)

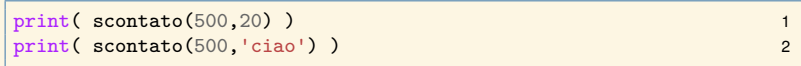

```
400.0
Traceback (most recent call last):
  ...
  ...
TypeError: lo sconto deve essere di tipo numerico
```
#### Type checking e isinstance

```
isinstance( expr, tipo ) 1
```
restituisce

- § True se expr ha valore del tipo richiesto
- § False altrimenti

isinstance( expr, (tipo1, tipo2, ... ) ) 1

restituisce

- ▶ True se tipo di expr è uno di (tipo1, tipo2, ...)
- § False altrimenti

# Minimo in una lista (I)

- § solleva ValueError se la lista è vuota
- § solleva TypeError se ci sono valori non confrontabili.

```
def minimo(lista): 1
 if len(lista)==0: 2
   raise ValueError("La lista è vuota") 3
 temp_min = lista[0] 4
 for i in range(1,len(lista)): 5
   if temp_min > lista[i]: 6
    temp_min = lista[i] 7
 return temp_min 8
```
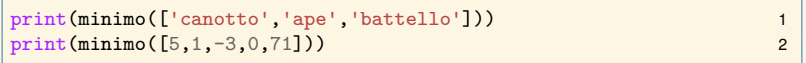

# Minimo in una lista (II)

```
print(minimo([])) 1
```

```
Traceback (most recent call last):
  ...
  ...
ValueError: La lista è vuota
```
Osservate che il TypeError non lo generiamo esplicitamente noi, ma lo fa l'operatore >.

```
print(minimo([2,6,"casa",5])) 1
```

```
Traceback (most recent call last):
  ...
  ...
TypeError: '>' not supported between instances of 'int' and 'str'
```